# **Internet et Navigateurs**

#### **Table des matières**

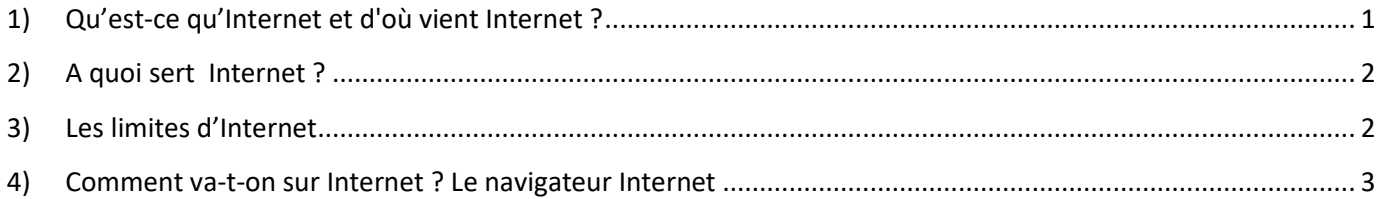

## <span id="page-0-0"></span>*1) Qu'est-ce qu'Internet et d'où vient Internet ?*

ARPANET était un réseau informatique militaire américain, construit dans les années 70 afin de permettre la transmission d'information par paquet dans un réseau maillé, résistant à la disparition de nœuds de routage. Le but était de concevoir un réseau résistant aux attaques: si un point du réseau venait à disparaître, les informations doivent pouvoir continuer à circuler, en suivant automatiquement un autre chemin. Le réseau ARPANET a donc été conçu dès l'origine comme une toile d'araignée.

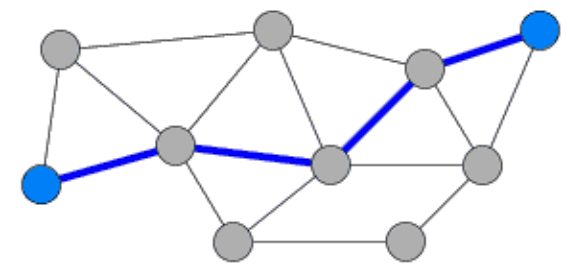

Si un point du réseau est anéanti, les autres points du réseau peuvent continuer à communiquer entre eux car les informations empruntent automatiquement un autre chemin.

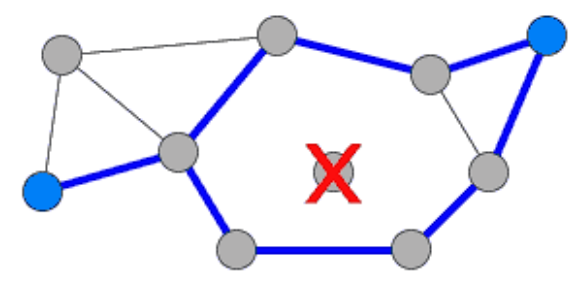

Ce concept fait la base actuelle de l'Internet : Quand vous envoyez ou recevez des informations par internet, vos « paquets de données » transitent par des dizaines d'ordinateurs différents et peuvent même emprunter des chemins différents.

Chaque Nœud du réseau va utiliser un certain nombre de protocoles pour toujours savoir par ou transmettre un message pour qu'il arrive à destination.

Certains programmes, comme « traceroute » permettent de suivre le cheminement offert par le réseau à un instant donné : Il liste les ordinateurs par lesquels les paquets transitent.

Exemple : traceroute [www.google.fr.](http://www.google.fr/)

Ce réseau a été enrichi dans les années 90 par les travaux du CERN avec les concepts de pages HTML (Hyper Text Marked Language), donnant naissance à l'Internet.

Le concept HTLM, revient à décrire une page quelconque à l'aide de balises universelles. Voir<https://www.gchagnon.fr/cours/html/intro.html>

C'est cette «toile d'araignée» qui a donné naissance au mot «web» ( Toile d'araignée en Anglais = Spider Web ) et au «World Wide Web» («toile d'araignée mondiale», terme qu'on utilise généralement pour désigner les pages HTML liées entre elles).

Un site internet est donc un serveur qui se contente d'envoyer un fichier quand on le sollicite. Ce fichier est écrit en HTML.

#### **Pourquoi le mot «internet» ?**

«Network» est le mot anglais pour «Réseau».

En interconnectant tous les réseaux de la planète entre eux (militaires, universités, gouvernements, entreprises, fournisseurs d'accès...), on obtient un réseau géant qui couvre une grande partie de la planète.

«Internet» = «Inter-networks»

<span id="page-1-0"></span>Internet est donc l'interconnexion de tous les réseaux de la planète.

#### *2) A quoi sert Internet ?*

Internet est peu à peu devenu un outil indispensable pour tous, particuliers, entreprises et toutes sortes d'organisations.

On y trouve absolument tout. Des services, de l'information, du commerce, du réseau social ou professionnel.

- Services : Banques, Sécurité Sociale (Ameli), impôts, services multiples pour particuliers ( jardinier, couvreur, plombier, …) et pour entreprises (expert-comptable, fournisseurs, hot line, service support, …)
- Information : Radio, télévision. Grand public à info locale. Désinformation aussi.
- Loisirs : Jeux, rencontres, films, ..
- Commerce : du drive du supermarché du coin à Amazon, librairies, tous commerces
- Réseau social : et là encore, du meilleur au pire.

L'évolution de notre société rend l'outil Internet quasiment incontournable : Les relations avec les administrations se faisant de plus en plus via l'Internet.

Naturellement, cela pose le problème sociétal de l'accès au service pour tous.

#### <span id="page-1-1"></span>*3) Les limites d'Internet*

L'information sur internet est :

- $\Rightarrow$  Hétérogène [\(contenu et format\)](http://aeris.11vm-serv.net/cours/internet/formats.html).
- $\Rightarrow$  Instable et éphémère (liens morts, changement d'adresse...). Renouvelée continuellement.
- $\Rightarrow$  Multilingue.
- $\Rightarrow$  Gratuite ou payante.
- $\Rightarrow$  Non structurée
- $\Rightarrow$  On ne trouve pas tout ce que l'on cherche sur Internet. N'oubliez pas que pour une entreprise, une

association, être visible sur Internet à un coût.

- $\Rightarrow$  L'information n'y est pas toujours fiable (n'importe qui peut publier n'importe quoi).
- $\Rightarrow$  Chercher de l'information, cela s'apprend, la vérifier, c'est fondamental.
- $\Rightarrow$  Face aux dérives, la tracabilité des accès internet est de plus en plus forte. Certains gouvernements n'hésitant pas à imposer leur filtres sur ce qui est accessible sur l'Internet.

### <span id="page-2-0"></span>*4) Comment va-t-on sur Internet ? Le navigateur Internet*

Le site Internet vous envoie un fichier écrit en HTML. C'est un langage machine. Il vous faut un programme pour traduire ce fichier HTML en une page affichable sur votre écran.

La fonction de base d'un navigateur est donc de traduire le fichier en des éléments affichables sur l'écran.

Le navigateur est le logiciel que vous utilisez pour naviguer sur internet. (Internet Explorer, Edge, Mozilla Firefox, Google [Chrome,](http://www.e-dilik.fr/?p=19) Safari…). En un mot, votre navigateur, c'est la fenêtre dans laquelle vous regardez vos pages internet,

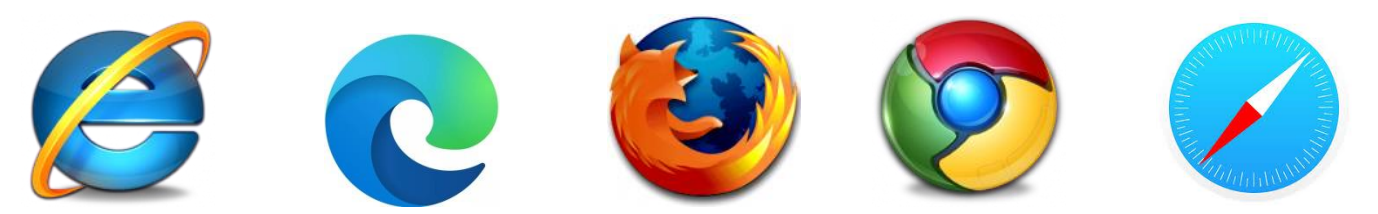

Les navigateurs (browser) sont des logiciels développés par des entreprises (Chrome (Google), Edge (Microsoft), Safari(Safari), Opera (Opera Software)..) ou des organisations à but non lucratifs ( Firefox, ..)

Certains navigateurs ont été développées en respectant le concept du logiciel libre dont le code source est public.

La principale fonction du navigateur web est d'afficher les informations contenus sur le site web, le moteur de rendu du navigateur conditionne l'affichage des pages internet c'est pourquoi l'affichage d'un site web pourra être différent en fonction du navigateur choisi.

Les structures ayant créé ces navigateurs y trouvent un intérêt : Options payantes, Pub ou Big Data

Chaque navigateur offre un menu de configuration permettant de régler un certain nombre de paramètres du navigateur. Cela devient souvent important quand on cherche à contrôler ce que le navigateur va être ou non, autorisé à faire.

La plupart des interfaces des navigateurs web comportent :

- D'une zone d'affichage souvent gérée sous forme d'onglets D'une barre d'adresse
- D'un menu (options, outils, réglage)  $\blacksquare$  D'une barre de favoris
- 
- 

Exercice 1 : Installer 2 navigateurs différents sur votre PC. Exemple :

- Chrome à partir de : <https://www.google.fr/chrome/>
- Firefox à partir de :<https://www.mozilla.org/fr/firefox/new/>
- Opéra à partir de :<https://www.opera.com/fr>

#### Exercice 2 :

- Ouvrir la même page Web à partir de deux navigateurs. Ex :<https://www.lemonde.fr/>
- Y a-t-il des différences visibles ?